# Package 'rem'

June 23, 2017

<span id="page-0-0"></span>Type Package

Title Relational Event Models (REM)

Version 1.2.8

Date 2017-06-23

Author Laurence Brandenberger

Maintainer Laurence Brandenberger <laurence.brandenberger@eawag.ch>

Description Calculate endogenous network effects in event sequences and fit relational event models (REM): Using network event sequences (where each tie between a sender and a target in a network is time-stamped), REMs can measure how networks form and evolve over time. Endogenous patterns such as popularity effects, inertia, similarities, cycles or triads can be calculated and analyzed over time.

License GPL  $(>= 2)$ 

**Depends** R  $(>= 2.14.0)$ Imports Rcpp, foreach, doParallel LinkingTo Rcpp Suggests texreg, statnet, ggplot2 NeedsCompilation yes Repository CRAN Date/Publication 2017-06-23 10:37:59 UTC

## R topics documented:

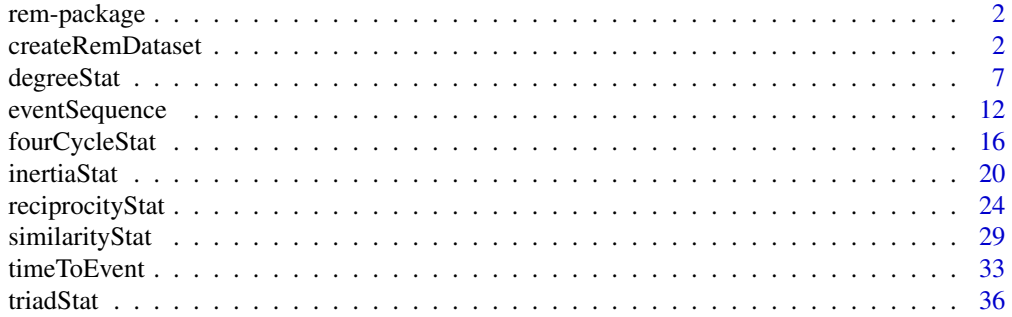

#### <span id="page-1-0"></span>**Index** [41](#page-40-0)

<span id="page-1-2"></span>rem-package *Fit Relational Event Models (REM)*

#### Description

The rem package uses a combination of event history and network analysis to test network dependencies in event sequences. If events in an event sequence depend on each other, network structures and patterns can be calculated and estimated using relational event models. The rem-package includes functions to calculate endogenous network statistics in (signed) one-, two- and multi-mode network event sequences. The statistics include inertia [\(inertiaStat\)](#page-19-1), reciprocity [\(reciprocityStat\)](#page-23-1), in- or outdegree statistics [\(degreeStat\)](#page-6-1), closing triads [\(triadStat\)](#page-35-1), closing four-cycles [\(fourCycle-](#page-15-1)[Stat\)](#page-15-1) or endogenous similarity statistics [\(similarityStat\)](#page-28-1). The rate of event occurrence can then be tested using standard models of event history analysis, such as a stratified Cox model (or a conditional logistic regression). [createRemDataset](#page-1-1) can be used to create counting process data sets with dynamic risk sets.

## Details

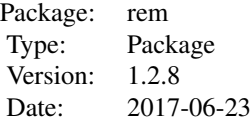

#### Author(s)

Laurence Brandenberger <laurence.brandenberger@eawag.ch>

#### References

Lerner, J., Bussmann, M., Snijders, T. A., & Brandes, U. (2013). Modeling frequency and type of interaction in event networks. Corvinus Journal of Sociology and Social Policy, (1), 3-32.

<span id="page-1-1"></span>createRemDataset *Create REM data set with dynamic risk sets*

## **Description**

The function creates counting process data sets with dynamic risk sets for relational event models. For each event in the event sequence, null-events are generated and represent possible events that could have happened at that time but did not. A data set with true and null-events is returned with

## createRemDataset 3

an event dummy for whether the event occurred or was simply possible (variable eventdummy). The returned data set also includes a variable eventTime which represents the true time of the reported event.

## Usage

```
createRemDataset(data, sender, target, eventSequence,
eventAttribute = NULL, time = NULL,
start = NULL, startDate = NULL,
end = NULL, endDate = NULL,
timeformat = NULL,
atEventTimesOnly = TRUE, untilEventOccurrs = TRUE,
includeAllPossibleEvents = FALSE, possibleEvents = NULL,
returnInputData = FALSE)
```
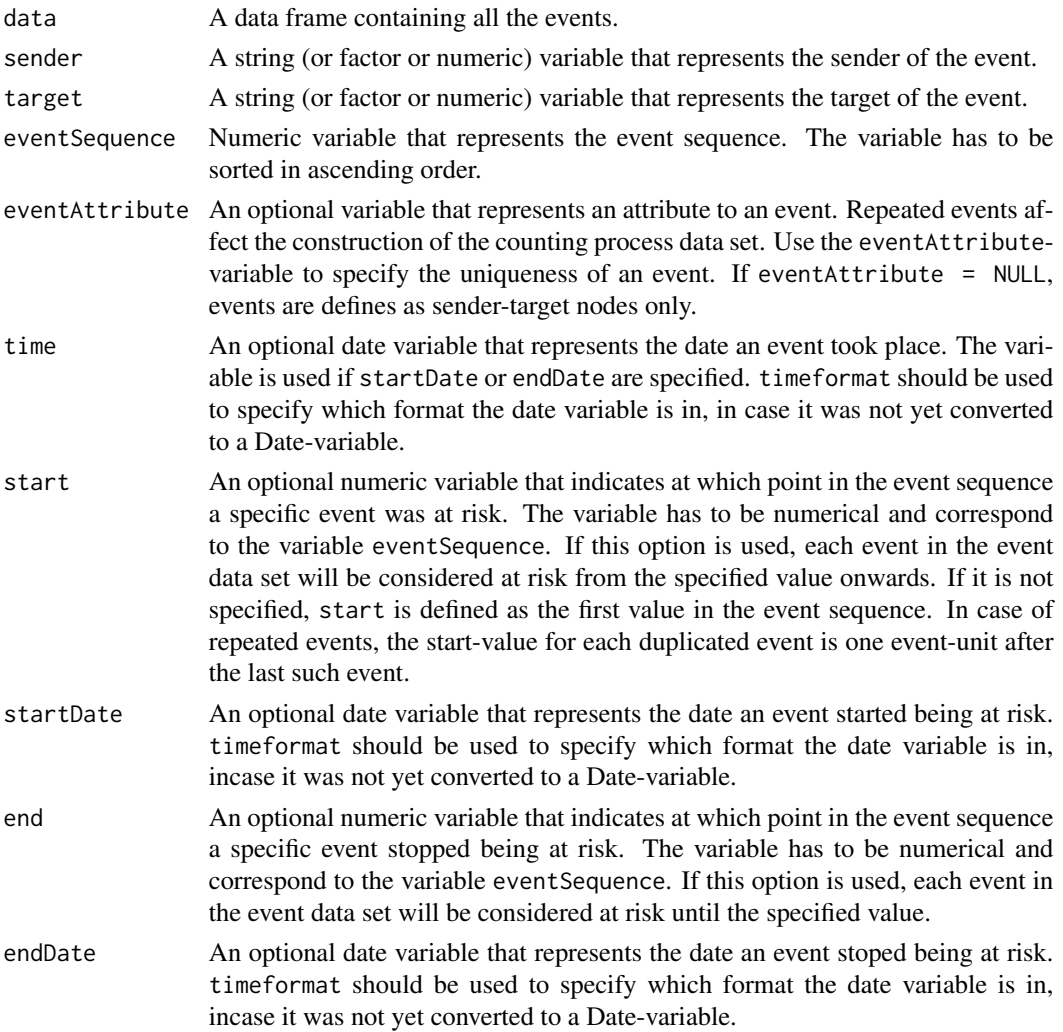

<span id="page-3-0"></span>timeformat A character string indicating the format of the datevar. see [as.Date](#page-0-0)

atEventTimesOnly

TRUE/FALSE. Boolean option for continuous event sequences. If atEventTimesOnly = TRUE, null-events are only created at times, when an event occurred. If atEventTimesOnly = FALSE, null-events are created on each event-unit from min(event Sequence): max(event Sequence). For instance: Given an event sequence with three events at  $c(1, 4, 6)$ : If atEventTimesOnly = TRUE null events are created for events 1, 4 and 6. If atEventTimesOnly = FALSE null-events are also created for days 2, 3 and 5.

#### untilEventOccurrs

TRUE/FALSE. Boolean option to define whether null events should be an option even after an event takes place. If untilEventOccurrs = TRUE a conditional logisitc logic is applied in that events are only at risk as long as they have not taken place yet. If untilEventOccurrs = FALSE events continue to be at risk after they have occurred. Note that untilEventOccurrs = TRUE overwrites the end-Variable, if specified.

#### includeAllPossibleEvents

TRUE/FALSE. Boolean option to allow a more dynamic and specified creation of the risk set. If includeAllPossibleEvents = TRUE, a data set has to be provided to possibleEvents.

possible Events An optional data set with the form: column  $1 =$  sender, column  $2 =$  target,  $3 =$ start,  $4 = end$ ,  $5 = event$  attribute,  $6...$ . The data set provides all possible events for the entire event sequence and gives each possible event a start and end value to determine when each event could have been possible. This is useful if the risk set follows a complex pattern that cannot be resolved with the above options. E.g., providing a startDate-variable and setting atEventTimesOnly == FALSE will result in an error since in a continuous time setting the start variable will be matched to the closest date, rather than to the exact value of said date in the event sequence. Manually coding the possible events is neccessary.

## returnInputData

TRUE/FALSE. Boolean option to check the original data set (handed over in data) against the created start and stop variables. If  $returnInputData = TRUE$ , a list of two data sets is returned. The first data set is the counting process data set with null-events, the second the modified data.

#### Details

To follow.

## Author(s)

Laurence Brandenberger <laurence.brandenberger@eawag.ch>

## See Also

[rem-package](#page-1-2)

## createRemDataset 5

```
## Example 1: standard conditional logistic set-up
dt <- data.frame(
  sender = c('a', 'c', 'd', 'a', 'a', 'f', 'c'),
  target = c('b', 'd', 'd', 'b', 'b', 'a', 'd'),eventSequence = c(1, 2, 2, 3, 3, 4, 6)
)
count.data <- createRemDataset(
  data = dt, sender = dt$sender,
  target = dt$target, eventSequence = dt$eventSequence,
  eventAttribute = NULL, time = NULL,
  start = NULL, startDate = NULL,
  end = NULL, endDate = NULL,
  timeformat = NULL,
  atEventTimesOnly = TRUE, untilEventOccurrs = TRUE,
  includeAllPossibleEvents = FALSE, possibleEvents = NULL,
  returnInputData = FALSE)
## Example 2: add 2 attributes to the event-classification
dt <- data.frame(
  sender = c('a', 'c', 'd', 'a', 'a', 'f', 'c'),
  target = c('b', 'd', 'd', 'b', 'b', 'a', 'd'),
  pro.con = c('pro', 'pro', 'con', 'pro', 'con', 'pro', 'pro'),
  attack = c('yes', 'no', 'no', 'yes', 'yes', 'no', 'yes'),
  eventSequence = c(1, 2, 2, 3, 3, 4, 6))
count.data <- createRemDataset(
  data = dt, sender = dt$sender,
  target = dt$target, eventSequence = dt$eventSequence,
  eventAttribute = paste0(dt$pro.con, dt$attack), time = NULL,
  start = NULL, startDate = NULL,
  end = NULL, endDate = NULL,
  timeformat = NULL,
  atEventTimesOnly = TRUE, untilEventOccurrs = TRUE,
  includeAllPossibleEvents = FALSE, possibleEvents = NULL,
  returnInputData = FALSE)
## Example 3: adding start and end variables
# Note: the start and end variables will be overwritten
# if there are duplicate events. If you want to
# keep the strict start and stop values that you set, use
# includeAllPossibleEvents = TRUE and specify a
# possibleEvents-data set.
# Note 2: if untilEventOccurrs = TRUE and an end
# variable is provided, this end variable is
# overwritten. Set untilEventOccurrs 0 FALSE and
# provide the end variable if you want the events
# possibilities to stop at these exact event times.
dt <- data.frame(
  sender = c('a', 'c', 'd', 'a', 'a', 'f', 'c'),
  target = c('b', 'd', 'd', 'b', 'b', 'a', 'd'),
  eventSequence = c(1, 2, 2, 3, 3, 4, 6),
```

```
start = c(0, 0, 1, 1, 1, 3, 3),
  end = rep(6, 7))
count.data <- createRemDataset(
  data = dt, sender = dt$sender,
  target = dt$target, eventSequence = dt$eventSequence,
  eventAttribute = NULL, time = NULL,
  start = dt$start, startDate = NULL,
  end = dt$end, endDate = NULL,
  timeformat = NULL,
  atEventTimesOnly = TRUE, untilEventOccurrs = TRUE,
  includeAllPossibleEvents = FALSE, possibleEvents = NULL,
  returnInputData = FALSE)
## Example 4: using start (and stop) dates
dt <- data.frame(
  sender = c('a', 'c', 'd', 'a', 'a', 'f', 'c'),
  target = c('b', 'd', 'd', 'b', 'b', 'a', 'd'),
  eventSequence = c(1, 2, 2, 3, 3, 4, 6),
  date = c('01.02.1971', rep('02.02.1971', 2),
rep('03.02.1971', 2), '04.02.1971', '06.02.1971'),
  dateAtRisk = c(rep('21.01.1971', 2), rep('01.02.1971', 5)),
  dateRiskEnds = rep('01.03.1971', 7)
\lambdacount.data <- createRemDataset(
  data = dt, sender = dt$sender, target = dt$target,
  eventSequence = dt$eventSequence,
  eventAttribute = NULL, time = dt$date,
  start = NULL, startDate = dt$dateAtRisk,
  end = NULL, endDate = NULL,
  timeformat = '%d.%m.%Y',
  atEventTimesOnly = TRUE, untilEventOccurrs = TRUE,
  includeAllPossibleEvents = FALSE, possibleEvents = NULL,
  returnInputData = FALSE)
# if you want to include null-events at times when no event happened,
# either see Example 5 or create a start-variable by yourself
# by using the eventSequence()-command with the option
# 'returnDateSequenceData = TRUE' in this package. With the
# generated sequence, dates from startDate can be matched
# to the event sequence values (using the match()-command).
## Example 5: using start and stop dates and including
# possible events whenever no event occurred.
possible.events <- data.frame(
  sender = c('a', 'c', 'd', 'f'),target = c('b', 'd', 'd', 'a'),
  start = c(0, 0, 1, 1),
  end = c(rep(8, 4)))count.data <- createRemDataset(
  data = dt, sender = dt$sender, target = dt$target,
  eventSequence = dt$eventSequence,
  eventAttribute = NULL, time = NULL,
  start = NULL, startDate = NULL,
```
#### <span id="page-6-0"></span>degreeStat 7

```
end = NULL, endDate = NULL,
 timeformat = NULL,
 atEventTimesOnly = TRUE, untilEventOccurrs = TRUE,
 includeAllPossibleEvents = TRUE, possibleEvents = possible.events,
 returnInputData = FALSE)
# now you can set 'atEventTimesOnly = FALSE' to include
# null-events where none occurred until the events happened
count.data <- createRemDataset(
 data = dt, sender = dt$sender, target = dt$target,
 eventSequence = dt$eventSequence,
 eventAttribute = NULL, time = NULL,
 start = NULL, startDate = NULL,
 end = NULL, endDate = NULL,
 timeformat = NULL,
 atEventTimesOnly = FALSE, untilEventOccurrs = TRUE,
 includeAllPossibleEvents = TRUE, possibleEvents = possible.events,
 returnInputData = FALSE)
# plus you can set to get the full range of the events
# (bounded by max(possible.events$end))
count.data <- createRemDataset(
 data = dt, sender = dt$sender, target = dt$target,
 eventSequence = dt$eventSequence,
 eventAttribute = NULL, time = NULL,
 start = NULL, startDate = NULL,
 end = NULL, endDate = NULL,
 timeformat = NULL,
 atEventTimesOnly = FALSE, untilEventOccurrs = FALSE,
  includeAllPossibleEvents = TRUE, possibleEvents = possible.events,
 returnInputData = FALSE)
```
<span id="page-6-1"></span>degreeStat *Calculate (in/out)-degree statistics*

#### Description

Calculate the endogenous network statistic indegree/outdegree for relational event models. indegree/outdegree measures the senders' tendency to be involved in events (sender activity, sender out- or indegree) or the tendency of events to surround a specific target (target popularity, target in- or outdegree)

#### Usage

```
degreeStat(data, time, degreevar, halflife,
   weight = NULL,eventtypevar = NULL,
   eventtypevalue = "valuematch",
   eventfiltervar = NULL,
    eventfiltervalue = NULL,
    eventvar = NULL,
   degreeOnOtherVar = NULL,
```

```
variablename = "degree",
returnData = FALSE,
dataFastEvents = NULL,showprogressbar = FALSE,
inParallel = FALSE, cluster = NULL)
```
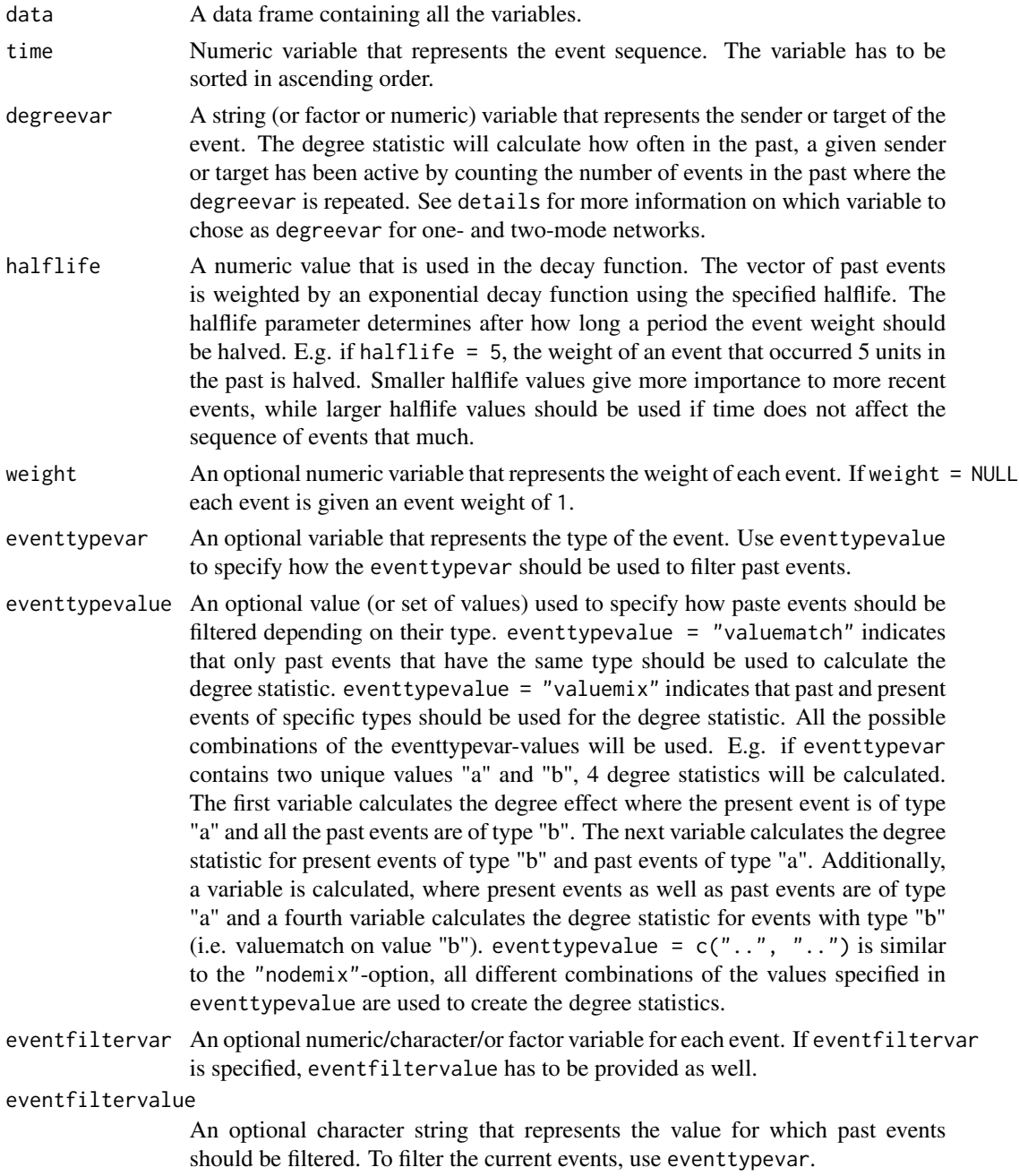

## degreeStat 9

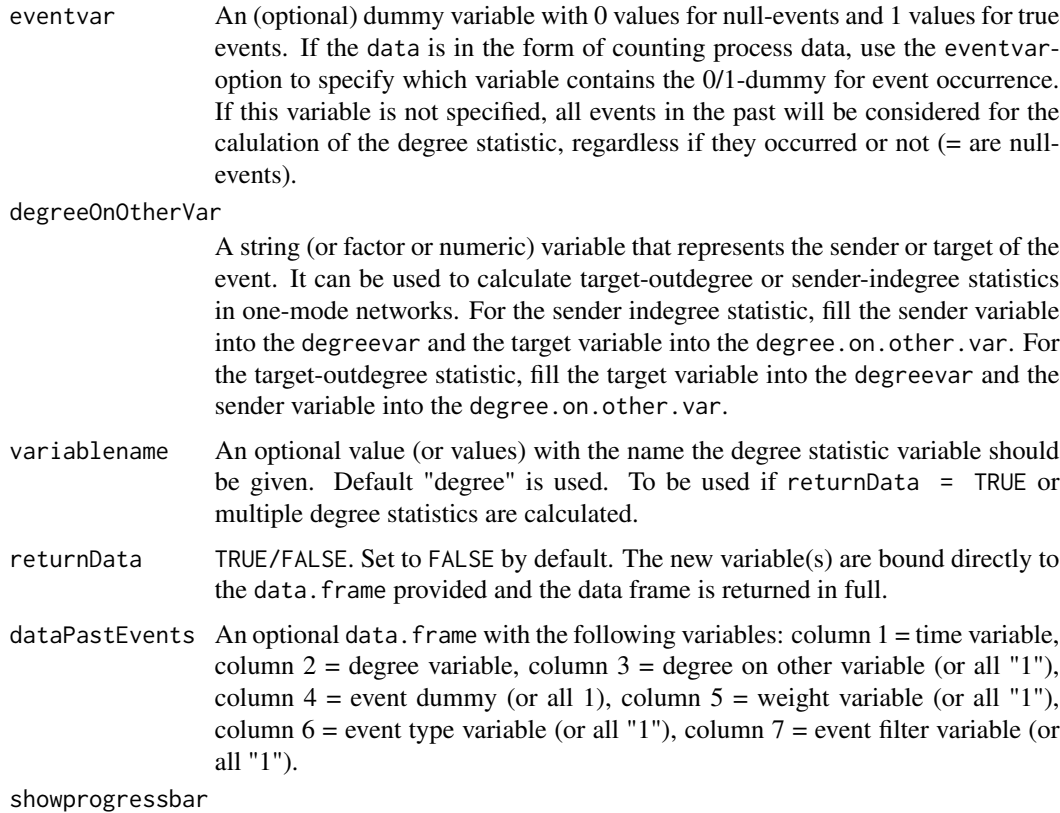

TRUE/FALSE. Can only be set to TRUE if the function is not run in parallel.

inParallel TRUE/FALSE. An optional boolean to specify if the loop should be run in parallel.

cluster An optional numeric or character value that defines the cluster. By specifying a single number, the cluster option uses the provided number of nodes to parallellize. By specifying a cluster using the makeCluster-command in the doParallel-package, the loop can be run on multiple nodes/cores. E.g., cluster = makeCluster(12, type="FORK").

#### Details

The degreeStat()-function calculates an endogenous statistic that measures whether events have a tendency to include either the same sender or the same target over the entire event sequence.

The effect is calculated as follows.

$$
G_t = G_t(E) = (A, B, w_t),
$$

 $G_t$  represents the network of past events and includes all events E. These events consist each of a sender  $a \in A$  and a target  $b \in B$  (in one-mode networks  $A = B$ ) and a weight function  $w_t$ :

$$
w_t(i,j) = \sum_{e:a=i,b=j} |w_e| \cdot e^{-(t-t_e)\cdot \frac{\ln(2)}{T_{1/2}}} \cdot \frac{\ln(2)}{T_{1/2}},
$$

where  $w_e$  is the event weight (usually a constant set to 1 for each event), t is the current event time,  $t_e$  is the past event time and  $T_{1/2}$  is a halflife parameter.

For the degree effect, the past events  $G_t$  are filtered to include only events where the senders or targets are identical to the current sender or target.

$$
sender - outdegree(G_t, a, b) = \sum_{j \in B} w_t(a, j)
$$

$$
target-indegree(G_t, a, b) = \sum_{i \in A} w_t(i, b)
$$

$$
sender - indegree(G_t, a, b) = \sum_{i \in A} w_t(i, a)
$$

$$
target - outdegree(G_t, a, b) = \sum_{j \in B} w_t(b, j)
$$

Depending on whether the degree statistic is measured on the sender variable or the target variable, either activity or popularity effects are calculated.

For one-mode networks: Four distinct statistics can be calculated: sender-indegree, sender-outdegree, target-indegree or target-outdegree. The sender-indegree measures how often the current sender was targeted by other senders in the past (i.e. how popular were current senders). The sender-outedegree measures how often the current sender was involved in an event, where they were also marked as sender (i.e. how active the current sender has been in the past). The target-indegree statistic measures how often the current targets were targeted in the past (i.e. how popular were current targets). And the target-outdegree measures how often the current targets were senders in the past (i.e. how active were current targets in the past).

For two-mode networks: Two distinct statistics can be calculated: sender-outdegree and targetindegree. Sender-outdegree measures how often the current sender has been involved in an event in the past (i.e. how active the sender has been up until now). The target-indegree statistic measures how often the current target has been involved in an event in the past (i.e. how popular a given target has been before the current event).

An exponential decay function is used to model the effect of time on the endogenous statistics. Each past event that contains the same sender or the same target (depending on the variable specified in degreevar) and fulfills additional filtering options (specified via event type or event attributes) is weighted with an exponential decay. The further apart the past event is from the present event, the less weight is given to this event. The halflife parameter in the degreeStat()-function determines at which rate the weights of past events should be reduced.

The eventtypevar- and eventattributevar-options help filter the past events more specifically. How they are filtered depends on the eventtypevalue- and eventattributevalue-option.

#### Author(s)

Laurence Brandenberger <laurence.brandenberger@eawag.ch>

#### <span id="page-10-0"></span>degreeStat 11

#### See Also

[rem-package](#page-1-2)

```
# create some data with 'sender', 'target' and a 'time'-variable
# (Note: Data used here are random events from the Correlates of War Project)
sender <- c('TUN', 'NIR', 'NIR', 'TUR', 'TUR', 'USA', 'URU',
            'IRQ', 'MOR', 'BEL', 'EEC', 'USA', 'IRN', 'IRN',
            'USA', 'AFG', 'ETH', 'USA', 'SAU', 'IRN', 'IRN',
            'ROM', 'USA', 'USA', 'PAN', 'USA', 'USA', 'YEM',
            'SYR', 'AFG', 'NAT', 'NAT', 'USA')
target <- c('BNG', 'ZAM', 'JAM', 'SAU', 'MOM', 'CHN', 'IRQ',
            'AFG', 'AFG', 'EEC', 'BEL', 'ITA', 'RUS', 'UNK',
            'IRN', 'RUS', 'AFG', 'ISR', 'ARB', 'USA', 'USA',
            'USA', 'AFG', 'IRN', 'IRN', 'IRN', 'AFG', 'PAL',
            'ARB', 'USA', 'EEC', 'BEL', 'PAK')
time <- c('800107', '800107', '800107', '800109', '800109',
          '800109', '800111', '800111', '800111', '800113',
          '800113', '800113', '800114', '800114', '800114',
          '800116', '800116', '800116', '800119', '800119',
          '800119', '800122', '800122', '800122', '800124',
          '800125', '800125', '800127', '800127', '800127',
          '800204', '800204', '800204')
type <- sample(c('cooperation', 'conflict'), 33,
               replace = TRUE)
# combine them into a data.frame
dt <- data.frame(sender, target, time, type)
# create event sequence and order the data
dt <- eventSequence(datevar = dt$time, dateformat = "%y%m%d",
                    data = dt, type = "continuous",
                    byTime = "daily", returnData = TRUE,sortData = TRUE)
# create counting process data set (with null-events) - conditional logit setting
dts <- createRemDataset(dt, dt$sender, dt$target, dt$event.seq.cont,
                          eventAttribute = dt$type,
                          atEventTimesOnly = TRUE, untilEventOccurrs = TRUE,
 returnInputData = TRUE)
## divide up the results: counting process data = 1, original data = 2
dtrem <- dts[[1]]
dt <- dts[[2]]
## merge all necessary event attribute variables back in
dtrem$type <- dt$type[match(dtrem$eventID, dt$eventID)]
dtrem$important <- dt$important[match(dtrem$eventID, dt$eventID)]
# manually sort the data set
dtrem <- dtrem[order(dtrem$eventTime), ]
# calculate sender-outdegree statistic
dtrem$sender.outdegree <- degreeStat(data = dtrem,
```

```
time = dtrem$eventTime,
                                  degreevar = dtrem$sender,
                                  halflife = 2,
                                  eventvar = dtrem$eventDummy,
                                  returnData = FALSE)
# plot sender-outdegree over time
library("ggplot2")
ggplot(dtrem, aes(eventTime, sender.outdegree,
                  group = factor(eventDummy), color = factor(eventDummy) ) ) +
 geom_point()+ geom_smooth()
# calculate sender-indegree statistic
dtrem$sender.indegree <- degreeStat(data = dtrem,
                                    time = dtrem$eventTime,
                                    degreevar = dtrem$sender,
                                    halflife = 2,
                                    eventvar = dtrem$eventDummy,
                                    degreeOnOtherVar = dtrem$target,
                                    returnData = FALSE)
# calculate target-indegree statistic
dtrem$target.indegree <- degreeStat(data = dtrem,
                                     time = dtrem$eventTime,
                                     degreevar = dtrem$target,
                                     halflife = 2,
                                     eventvar = dtrem$eventDummy,
                                     returnData = FALSE)
# calculate target-outdegree statistic
dtrem$target.outdegree <- degreeStat(data = dtrem,
                                    time = dtrem$eventTime,
                                    degreevar = dtrem$target,
                                    halflife = 2,
                                    eventvar = dtrem$eventDummy,
                                    degreeOnOtherVar = dtrem$sender,
                                    returnData = FALSE)
# calculate target-indegree with typematch
dtrem$target.indegree.tm <- degreeStat(data = dtrem,
                                    time = dtrem$eventTime,
                                    degreevar = dtrem$target,
                                    halflife = 2,
                                    eventtypevar = dtrem$type,
                                    eventtypevalue = "valuematch",
                                    eventvar = dtrem$eventDummy,
                                    returnData = FALSE)
```
eventSequence *Create event sequence*

## <span id="page-12-0"></span>eventSequence 13

## Description

Create the event sequence for relational event models. Continuous or ordinal sequences can be created. Various dates may be excluded from the sequence (e.g. special holidays, specific weekdays or longer time spans).

## Usage

```
eventSequence(datevar,
    dateformat = NULL, data = NULL,
    type = "continuous", byTime = "daily",
    excludeDate = NULL, excludeTypeOfDay = NULL,
    excludeYear = NULL, excludeFrom = NULL,
   excludeTo = NULL, returnData = FALSE,
    sortData = FALSE,
    returnDateSequenceData = FALSE)
```
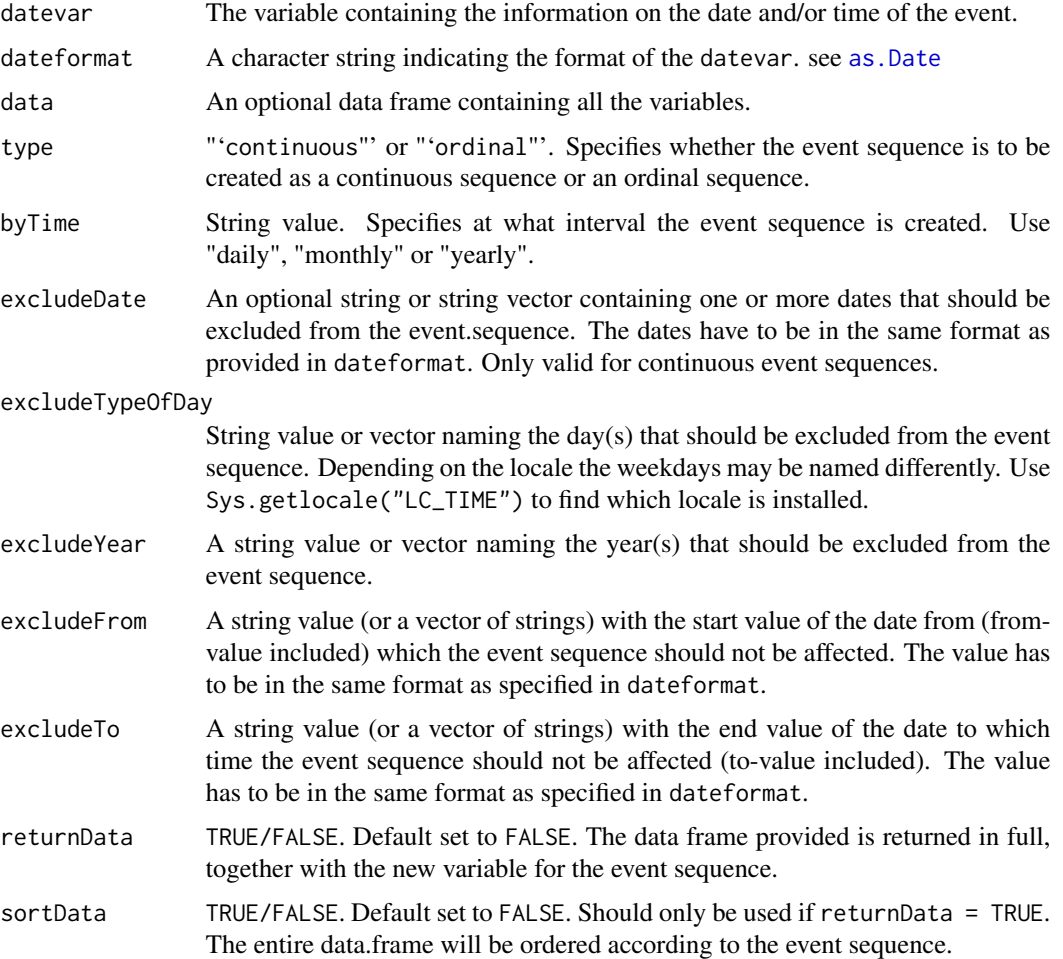

<span id="page-13-0"></span>returnDateSequenceData

TRUE/FALSE. Boolean option to return the full information on which date matches to which sequence number instead of the event sequence (and corresponding data frame).

#### Details

In order to estimate relational event models, the events have to be ordered, either according to an ordinal or a continuous event sequence. The ordinal event sequence simply orders the events and gives each event a place in the sequence. The continuous event sequence creates an artificial sequence ranging from min(datevar) to max(datevar) and matches each event with its place in the artificial event sequence. Dates, years or Weekdays can be excluded from the artificial event sequence. This is useful for excluding specific holidays, weekends etc..

Where two or more events occur at the same time, they are given the same value in the event sequence.

#### Author(s)

Laurence Brandenberger <laurence.brandenberger@eawag.ch>

#### See Also

[rem-package](#page-1-2)

#### Examples

```
# create some data with 'sender', 'target' and a 'time'-variable
# (Note: Data used here are random events from the Correlates of War Project)
sender <- c('TUN', 'NIR', 'NIR', 'TUR', 'TUR', 'USA', 'URU',
            'IRQ', 'MOR', 'BEL', 'EEC', 'USA', 'IRN', 'IRN',
            'USA', 'AFG', 'ETH', 'USA', 'SAU', 'IRN', 'IRN',
            'ROM', 'USA', 'USA', 'PAN', 'USA', 'USA', 'YEM',
            'SYR', 'AFG', 'NAT', 'NAT', 'USA')
target <- c('BNG', 'ZAM', 'JAM', 'SAU', 'MOM', 'CHN', 'IRQ',
            'AFG', 'AFG', 'EEC', 'BEL', 'ITA', 'RUS', 'UNK',
            'IRN', 'RUS', 'AFG', 'ISR', 'ARB', 'USA', 'USA',
           'USA', 'AFG', 'IRN', 'IRN', 'IRN', 'AFG', 'PAL',
            'ARB', 'USA', 'EEC', 'BEL', 'PAK')
time <- c('800107', '800107', '800107', '800109', '800109',
          '800109', '800111', '800111', '800111', '800113',
          '800113', '800113', '800114', '800114', '800114',
          '800116', '800116', '800116', '800119', '800119',
          '800119', '800122', '800122', '800122', '800124',
          '800125', '800125', '800127', '800127', '800127',
          '800204', '800204', '800204')
```
# combine them into a data.frame dt <- data.frame(sender, target, time)

# create continuous event sequence: return the data with the

# event sequence and sort the data according to the event sequence.

```
dt <- eventSequence(datevar = dt$time, dateformat = '%y%m%d',
                    data = dt, type = 'continuous',
                    byTime = 'daily', returnData = TRUE,
                    sortData = TRUE)
# alternative : create variable with the continuous event
# sequence, unsorted
dt$eventSeq <- eventSequence(datevar = dt$time,
                             dateformat = '%y%m%d',
                             data = dt, type = 'continuous',
                             byTime = 'daily',
                             returnData = FALSE,
                             sortData = FALSE)
# manually sort the data set
dt <- dt[order(dt$eventSeq), ]
# create the sequence by month
dt$eventSeqMonthly <- eventSequence(datevar = dt$time,
                                    dateformat = '%y%m%d',
                                    data = dt,
                                    type = 'continuous',
                                    byTime = 'monthly',
                                    returnData = FALSE,
                                    sortData = FALSE)
# create the sequence by year
dt$eventSeqYearly <- eventSequence(datevar = dt$time,
                                   dateformat = '%y%m%d',
                                   data = dt,
                                   type = 'continuous',
                                   byTime = 'yearly',
                                   returnData = FALSE,
                                   sortData = FALSE)
# create an ordinal event sequence
dt$eventSeqOrdinal <- eventSequence(datevar = dt$time,
                                    dateformat = '%y%m%d',
                                    data = dt,
                                    type = 'ordinal',
                                    byTime = 'daily',
                                    returnData = FALSE,
                                    sortData = FALSE)
# exclude certain dates
dt$eventSeqEx <- eventSequence(datevar = dt$time,
                               dateformat = '%y%m%d',
                               data = dt, type = 'continuous',
                               byTime = 'daily',excludeDate = c('800108', '800112'),
                               returnData = FALSE,
                               sortData = FALSE)
```
# return the sequence data set, where all values in the event sequence

```
# correspond to the date of the events. Useful to calculate
# start-variables for the createRemDataset-command.
seq.data <- eventSequence(datevar = dt$time,
                          dateformat = "%y%m%d",
                          data = dt, type = "continuous",byTime = "daily",
                          excludeDate = c("800108", "800112"),
                          returnData = FALSE,
                          sortData = FALSE,
                          returnDateSequenceData = TRUE)
```
<span id="page-15-1"></span>fourCycleStat *Calculate four cycle statistics*

## **Description**

Calculate the endogenous network statistic fourCycle that measures the tendency for events to close four cycles in two-mode event sequences.

## Usage

```
fourCycleStat(data, time, sender, target, halflife,
   weight = NULL,eventtypevar = NULL,
    eventtypevalue = 'standard',
    eventfiltervar = NULL,
    eventfilterAB = NULL, eventfilterAJ = NULL,
    eventfilterIB = NULL, eventfilterIJ = NULL,
    eventvar = NULL,
    variablename = 'fourCycle',
    returnData = FALSE,
    dataPastEvents = NULL,
    showprogressbar = FALSE,
    inParallel = FALSE, cluster = NULL
)
```
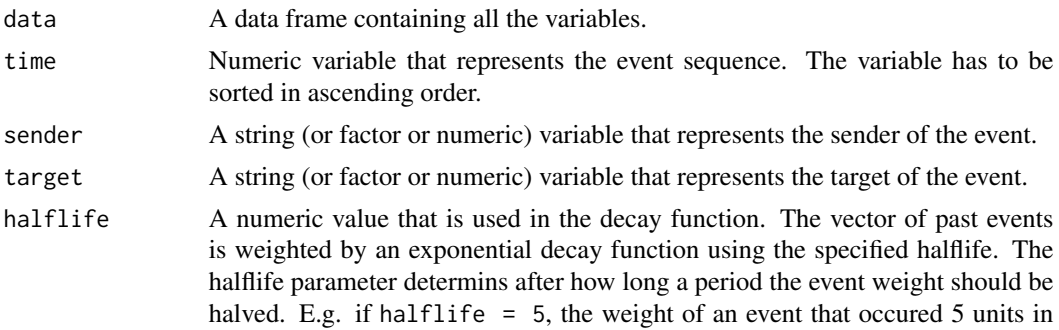

<span id="page-15-0"></span>

the past is halved. Smaller halflife values give more importance to more recent events, while larger halflife values should be used if time does not affect the sequence of events that much.

- weight An optional numeric variable that represents the weight of each event. If weight = NULL each event is given an event weight of 1.
- eventtypevar An optional variable that represents the type of the event. Use eventtypevalue to specify how the eventtypevar should be used to filter past events.
- eventtypevalue An optional value (or set of values) used to specify how paste events should be filtered depending on their type. 'standard', 'positive' or 'negative' may be used. Default set to 'standard'. 'standard' referrs to closing four cylces where the type of the events is irrelevant. 'positive' closing four cycles can be classified as reciprocity via the second mode. It indicates whether senders have a tendency to reciprocate or show support by engaging in targets that close a four cycle between two senders. 'negative' closing four cycles represent opposition between two senders, where the current event is more likely if the two senders have opposed each other in the past. Support or opposition is represented by the eventtypevar value for each event.
- eventfiltervar An optinoal variable that allows filtering of past events using an event attribute. It can be a sender attribute, a target attribute, time or dyad attribute. Use eventfilterAB, eventfilterAJ, eventfilterIB or eventfilterIJ to specify how the eventfiltervar should be used.
- eventfilterAB An optional value used to specify how paste events should be filtered depending on their attribute. Each distinct edge that form a four cycle can be filtered. eventfilterAB refers to the current event. eventfilterAJ refers to the event involving the current sender and target j that has been used by the current as well as the second actor in the past. eventfilterIB refers to the event involving the second sender and the current target. eventfilterIJ filters events that involve the second sender and the second target. See the four cycle formula in the details section for more information.
- eventfilterAJ see eventfilterAB.
- eventfilterIB see eventfilterAB.

eventfilterIJ see eventfilterAB.

- eventvar An optional dummy variable with 0 values for null-events and 1 values for true events. If the data is in the form of counting process data, use the eventvaroption to specify which variable contains the 0/1-dummy for event occurrence. If this variable is not specified, all events in the past will be considered for the calulation of the four cycle statistic, regardless if they occurred or not (= are null-events). Misspecification could result in grievous errors in the calculation of the network statistic.
- variablename An optional value (or values) with the name the four cycle statistic variable should be given. To be used if returnData = TRUE.
- returnData TRUE/FALSE. Set to FALSE by default. The new variable(s) are bound directly to the data. frame provided and the data frame is returned in full.
- $dataPastEvents$  An optional data. frame with the following variables: column  $1 = time$  variable, column  $2$  = sender variable, column  $3$  = target on other variable (or all "1"),

column  $4$  = weight variable (or all "1"), column  $5$  = event type variable (or all "1"), column 6 = event filter variable (or all "1"). Make sure that the data frame does not contain null events. Filter it out for true events only.

showprogressbar

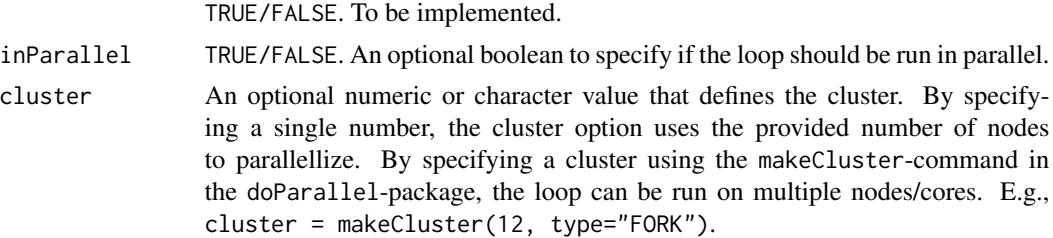

#### Details

The fourCycleStat()-function calculates an endogenous statistic that measures whether events have a tendency to form four cycles.

The effect is calculated as follows:

$$
G_t = G_t(E) = (A, B, w_t),
$$

 $G_t$  represents the network of past events and includes all events  $E$ . These events consist each of a sender  $a \in A$  and a target  $b \in B$  and a weight function  $w_t$ :

$$
w_t(i,j) = \sum_{e:a=i,b=j} |w_e| \cdot e^{-(t-t_e)\cdot \frac{\ln(2)}{T_{1/2}}} \cdot \frac{\ln(2)}{T_{1/2}},
$$

where  $w_e$  is the event weight (usually a constant set to 1 for each event), t is the current event time,  $t_e$  is the past event time and  $T_{1/2}$  is a halflife parameter.

For the four-cylce effect, the past events  $G_t$  are filtered to include only events where the current event closes an open four-cycle in the past.

$$
fourCycle(G_t, a, b) = \sqrt[3]{\sum_{i \in A \& j \in B} w_t(a, j) \cdot w_t(i, b) \cdot w_t(i, j)}
$$

An exponential decay function is used to model the effect of time on the endogenous statistics. The further apart the past event is from the present event, the less weight is given to this event. The halflife parameter in the fourCycleStat()-function determins at which rate the weights of past events should be reduced. Therefore, if the one (or more) of the three events in the four cycle have ocurred further in the past, less weight is given to this four cycle because it becomes less likely that the two senders reacted to each other in the way the four cycle assumes.

The eventtypevar- and eventfiltervar-options help filter the past events more specifically. How they are filtered depends on the eventtypevalue- and eventfilter\_\_-option.

#### Author(s)

Laurence Brandenberger <laurence.brandenberger@eawag.ch>

## <span id="page-18-0"></span>fourCycleStat 19

#### See Also

[rem-package](#page-1-2)

```
# create some data two-mode network event sequence data with
# a 'sender', 'target' and a 'time'-variable
sender <- c('A', 'B', 'A', 'C', 'A', 'D', 'F', 'G', 'A', 'B',
            'B', 'C', 'D', 'E', 'F', 'B', 'C', 'D', 'E', 'C',
            'A', 'F', 'E', 'B', 'C', 'E', 'D', 'G', 'A', 'G',
            'F', 'B', 'C')
target <- c('T1', 'T2', 'T3', 'T2', 'T1', 'T4', 'T6', 'T2',
            'T4', 'T5', 'T5', 'T5', 'T1', 'T6', 'T7', 'T2',
            'T3', 'T1', 'T1', 'T4', 'T5', 'T6', 'T8', 'T2',
            'T7', 'T1', 'T6', 'T7', 'T3', 'T4', 'T7', 'T8', 'T2')
time <- c('03.01.15', '04.01.15', '10.02.15', '28.02.15', '01.03.15',
          '07.03.15', '07.03.15', '12.03.15', '04.04.15', '28.04.15',
          '06.05.15', '11.05.15', '13.05.15', '17.05.15', '22.05.15',
          '09.08.15', '09.08.15', '14.08.15', '16.08.15', '29.08.15',
          '05.09.15', '25.09.15', '02.10.15', '03.10.15', '11.10.15',
          '18.10.15', '20.10.15', '28.10.15', '04.11.15', '09.11.15',
          '10.12.15', '11.12.15', '12.12.15')
type <- sample(c('con', 'pro'), 33, replace = TRUE)
important <- sample(c('important', 'not important'), 33,
                    replace = TRUE)
# combine them into a data.frame
dt <- data.frame(sender, target, time, type, important)
# create event sequence and order the data
dt <- eventSequence(datevar = dt$time, dateformat = '%d.%m.%y',
                    data = dt, type = 'continuous'.
                    byTime = "daily", returnData = TRUE,
                    sortData = TRUE)
# create counting process data set (with null-events) - conditional logit setting
dts <- createRemDataset(dt, dt$sender, dt$target, dt$event.seq.cont,
                          eventAttribute = dt$type,
                          atEventTimesOnly = TRUE, untilEventOccurrs = TRUE,
 returnInputData = TRUE)
## divide up the results: counting process data = 1, original data = 2
dtrem <- dts[[1]]
dt <- dts[[2]]
## merge all necessary event attribute variables back in
dtrem$type <- dt$type[match(dtrem$eventID, dt$eventID)]
dtrem$important <- dt$important[match(dtrem$eventID, dt$eventID)]
# manually sort the data set
dtrem <- dtrem[order(dtrem$eventTime), ]
# calculate closing four-cycle statistic
dtrem$fourCycle <- fourCycleStat(data = dtrem,
                              time = dtrem$eventTime,
```

```
sender = dtrem$sender,
                              target = dtrem$target,
                              eventvar = dtrem$eventDummy,
                              halflife = 20)
# plot closing four-cycles over time:
library("ggplot2")
ggplot(dtrem, aes (eventTime, fourCycle,
                group = factor(eventDummy), color = factor(eventDummy)) ) +
 geom_point()+ geom_smooth()
# calculate positive closing four-cycles: general support
dtrem$fourCycle.pos <- fourCycleStat(data = dtrem,
                                 time = dtrem$eventTime,
                                 sender = dtrem$sender,
                                 target = dtrem$target,
                                 eventvar = dtrem$eventDummy,
                                 eventtypevar = dtrem$type,
                                 eventtypevalue = 'positive',
                                 halflife = 20)
# calculate negative closing four-cycles: general opposition
dtrem$fourCycle.neg <- fourCycleStat(data = dtrem,
                                     time = dtrem$eventTime,
                                     sender = dtrem$sender,
                                     target = dtrem$target,
                                     eventvar = dtrem$eventDummy,
                                     eventtypevar = dtrem$type,
                                     eventtypevalue = 'negative',
                                     halflife = 20)
```
<span id="page-19-1"></span>inertiaStat *Calculate inertia statistics*

#### Description

Calculate the endogenous network statistic inertia for relational event models. inertia measures the tendency for events to consist of the same sender and target (i.e. repeated events).

#### Usage

```
inertiaStat(data, time, sender, target, halflife,
   weight = NULL,eventtypevar = NULL,
   eventtypevalue = "valuematch",
   eventfiltervar = NULL,
   eventfiltervalue = NULL,
   eventvar = NULL,
   variablename = "inertia",
   returnData = FALSE,
```
showprogressbar = FALSE, inParallel = FALSE, cluster = NULL)

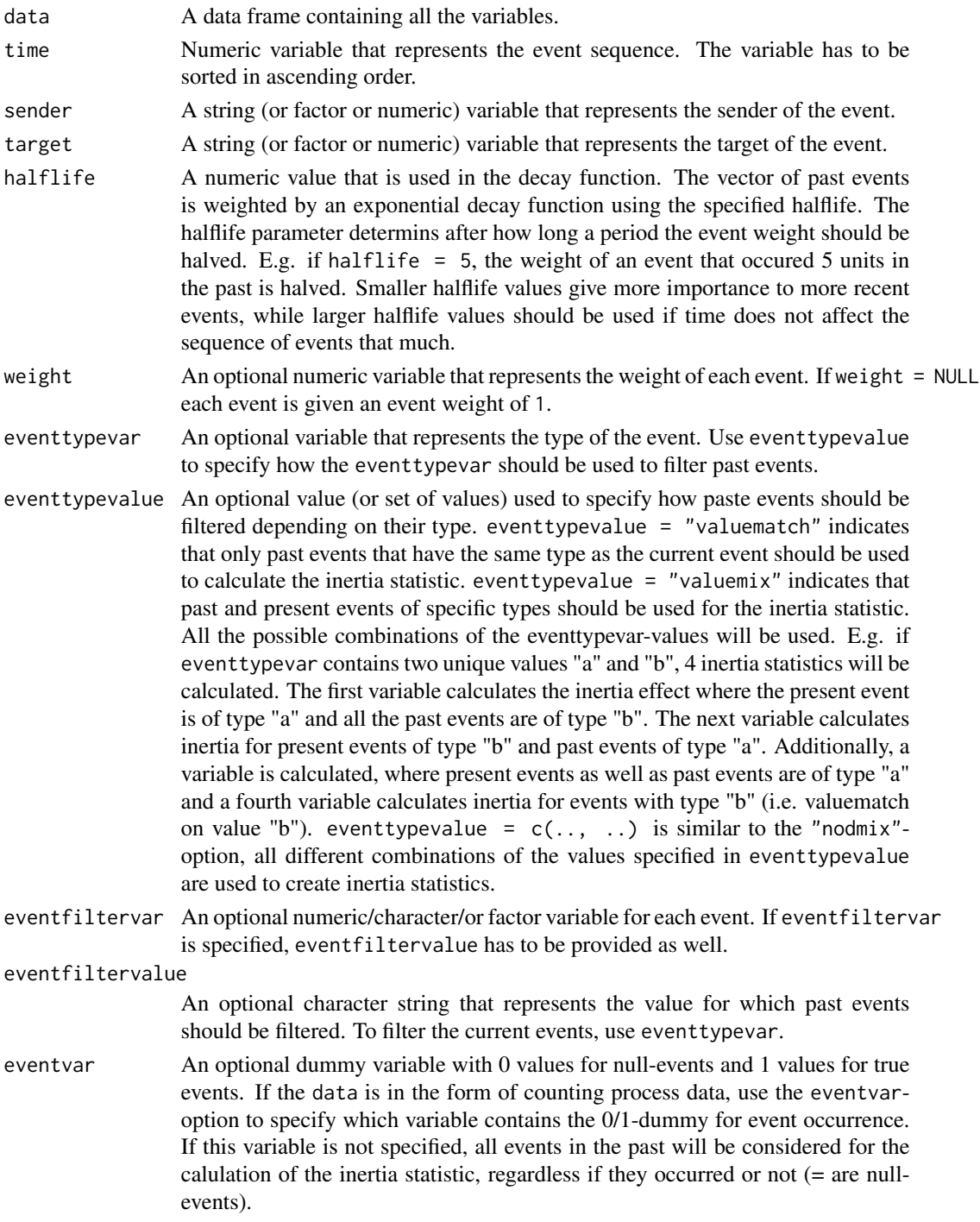

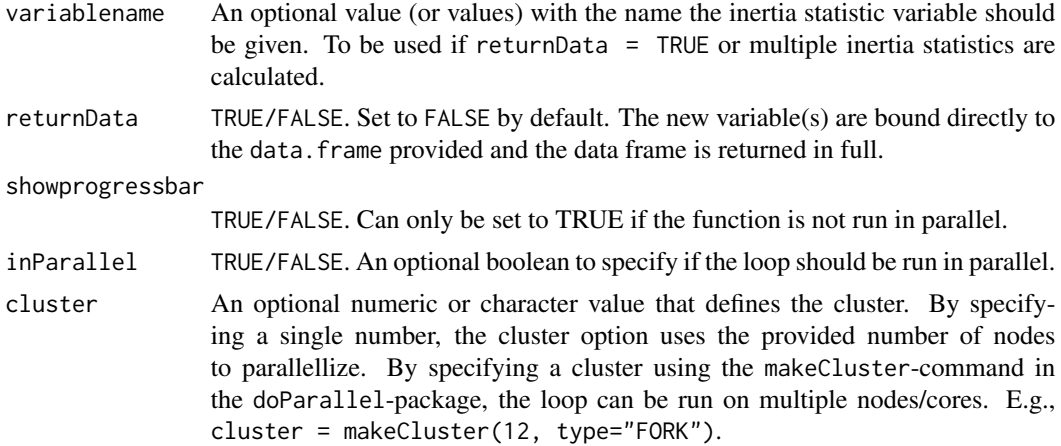

#### Details

The inertiaStat()-function calculates an endogenous statistic that measures whether events have a tendency to be repeated with the same sender and target over the entire event sequence.

The effect is calculated as follows.

$$
G_t = G_t(E) = (A, B, w_t),
$$

 $G_t$  represents the network of past events and includes all events E. These events consist each of a sender  $a \in A$  and a target  $b \in B$  and a weight function  $w_t$ :

$$
w_t(i,j) = \sum_{e:a=i,b=j} |w_e| \cdot e^{-(t-t_e)\cdot \frac{\ln(2)}{T_{1/2}}} \cdot \frac{\ln(2)}{T_{1/2}},
$$

where  $w_e$  is the event weight (usually a constant set to 1 for each event), t is the current event time,  $t_e$  is the past event time and  $T_{1/2}$  is a halflife parameter.

For the inertia effect, the past events  $G_t$  are filtered to include only events where the senders and targets are identical to the current sender and target.

$$
inertia(G_t, a, b) = w_t(a, b)
$$

An exponential decay function is used to model the effect of time on the endogenous statistics. Each past event that contains the same sender and target and fulfills additional filtering options specivied via event type or event attributes is weighted with an exponential decay. The further apart the past event is from the present event, the less weight is given to this event. The halflife parameter in the inertiaStat()-function determins at which rate the weights of past events should be reduced.

The eventfiltervar- and eventtypevar-options help filter the past events more specifically. How they are filtered depends on the eventfiltervalue- and eventtypevalue-option.

#### Author(s)

Laurence Brandenberger <laurence.brandenberger@eawag.ch>

#### <span id="page-22-0"></span>inertiaStat 23

#### See Also

[rem-package](#page-1-2)

```
# create some data with 'sender', 'target' and a 'time'-variable
# (Note: Data used here are random events from the Correlates of War Project)
sender <- c('TUN', 'NIR', 'NIR', 'TUR', 'TUR', 'USA', 'URU',
            'IRQ', 'MOR', 'BEL', 'EEC', 'USA', 'IRN', 'IRN',
            'USA', 'AFG', 'ETH', 'USA', 'SAU', 'IRN', 'IRN',
            'ROM', 'USA', 'USA', 'PAN', 'USA', 'USA', 'YEM',
            'SYR', 'AFG', 'NAT', 'NAT', 'USA')
target <- c('BNG', 'ZAM', 'JAM', 'SAU', 'MOM', 'CHN', 'IRQ',
            'AFG', 'AFG', 'EEC', 'BEL', 'ITA', 'RUS', 'UNK',
            'IRN', 'RUS', 'AFG', 'ISR', 'ARB', 'USA', 'USA',
            'USA', 'AFG', 'IRN', 'IRN', 'IRN', 'AFG', 'PAL',
            'ARB', 'USA', 'EEC', 'BEL', 'PAK')
time <- c('800107', '800107', '800107', '800109', '800109',
          '800109', '800111', '800111', '800111', '800113',
          '800113', '800113', '800114', '800114', '800114',
          '800116', '800116', '800116', '800119', '800119',
          '800119', '800122', '800122', '800122', '800124',
          '800125', '800125', '800127', '800127', '800127',
          '800204', '800204', '800204')
type <- sample(c('cooperation', 'conflict'), 33,
               replace = TRUE)
# combine them into a data.frame
dt <- data.frame(sender, target, time, type)
# create event sequence and order the data
dt <- eventSequence(datevar = dt$time, dateformat = "%y%m%d",
                    data = dt, type = "continuous",
                    byTime = "daily", returnData = TRUE,sortData = TRUE)
# create counting process data set (with null-events) - conditional logit setting
dts <- createRemDataset(dt, dt$sender, dt$target,
dt$event.seq.cont, eventAttribute = dt$type,
atEventTimesOnly = TRUE, untilEventOccurrs = TRUE,
returnInputData = TRUE)
## divide up the results: counting process data = 1, original data = 2
dtrem <- dts[[1]]
dt <- dts[[2]]
## merge all necessary event attribute variables back in
dtrem$type <- dt$type[match(dtrem$eventID, dt$eventID)]
# manually sort the data set
dtrem <- dtrem[order(dtrem$eventTime), ]
# manually sort the data set
dtrem <- dtrem[order(dtrem$eventTime), ]
```

```
# calculate inertia statistics
dtrem$inertia <- inertiaStat(data = dtrem, time = dtrem$eventTime,
                          sender = dtrem$sender, target = dtrem$target,
                          eventvar = dtrem$eventDummy,
                          halflife = 2, returnData = FALSE,
                          showprogressbar = FALSE)
# plot inertia over time
library("ggplot2")
ggplot(dtrem, aes ( eventTime, inertia,
group = factor(eventDummy), color = factor(eventDummy)) ) +
geom_point() + geom_smooth()
# inertia with typematch (e.g. for 'cooperation' events only count
# past 'cooperation' events)
dtrem$inertia.tm <- inertiaStat(data = dtrem, time = dtrem$eventTime,
                             sender = dtrem$sender, target = dtrem$target,
                             eventvar = dtrem$eventDummy,
                             halflife = 2,
                             eventtypevar = dtrem$type,
                             eventtypevalue = "valuematch",
                             returnData = FALSE,
                             showprogressbar = FALSE)
# inertia with valuemix: for each combination of types
# in the eventtypevar, create a variable
dtrem <- inertiaStat(data = dtrem, time = dtrem$eventTime,
              sender = dtrem$sender, target = dtrem$target,
              eventvar = dtrem$eventDummy,
             halflife = 2,
              eventtypevar = dtrem$type,
              eventtypevalue = "valuemix",
              returnData = TRUE,
              showprogressbar = FALSE)
```
<span id="page-23-1"></span>reciprocityStat *Calculate reciprocity statistics*

#### Description

Calculate the endogenous network statistic reciprocity for relational event models. reciprocity measures the tendency for senders to reciprocate prior events where they were targeted by other senders. One-mode network statistic only.

#### Usage

```
reciprocityStat(data, time, sender, target, halflife,
   weight = NULL,eventtypevar = NULL,
   eventtypevalue = "valuematch",
```
<span id="page-23-0"></span>

## reciprocityStat 25

```
eventfiltervar = NULL,
eventfiltervalue = NULL,
eventvar = NULL,
variablename = "recip",
returnData = FALSE,
showprogressbar = FALSE,
inParallel = FALSE, cluster = NULL)
```
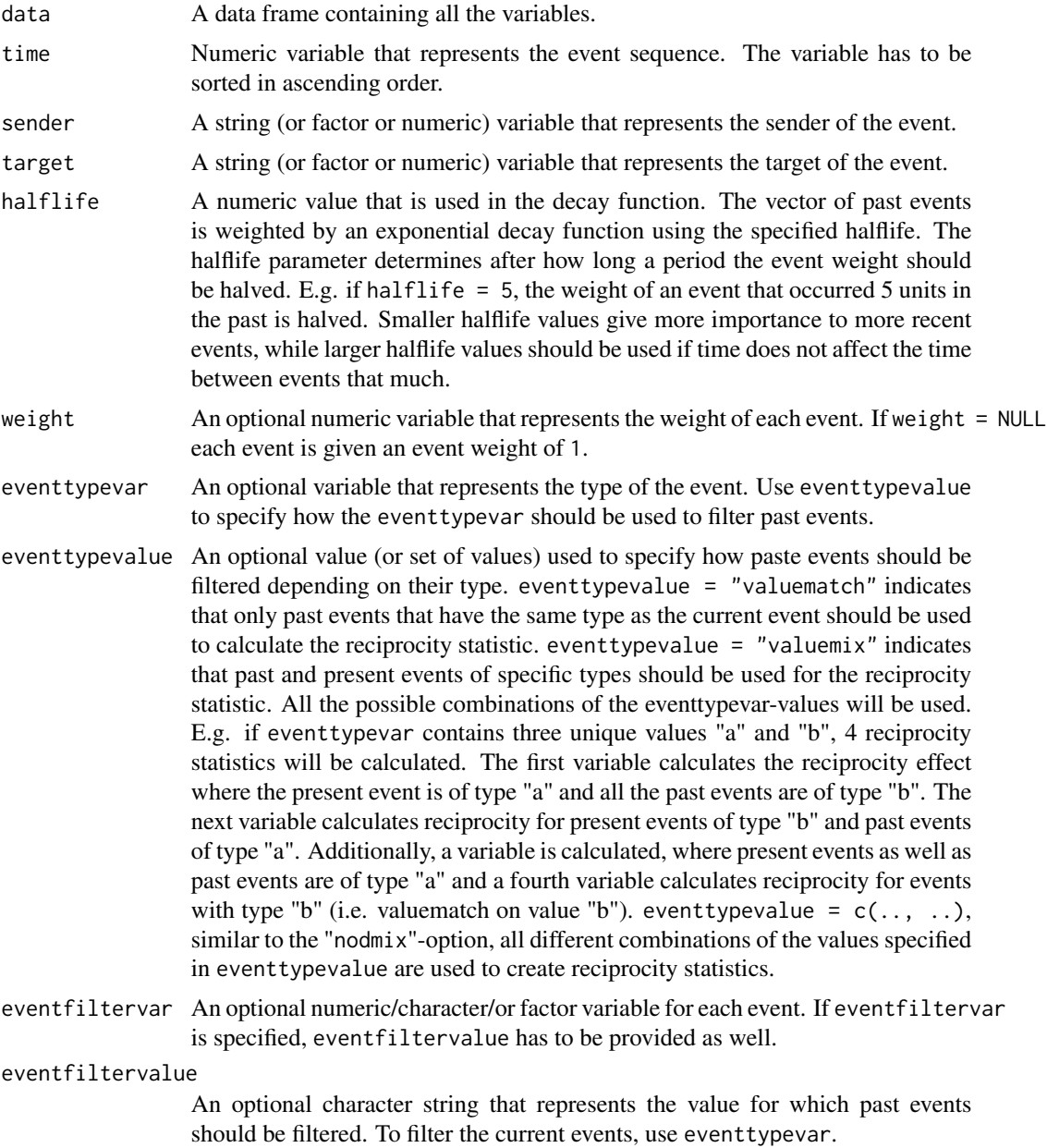

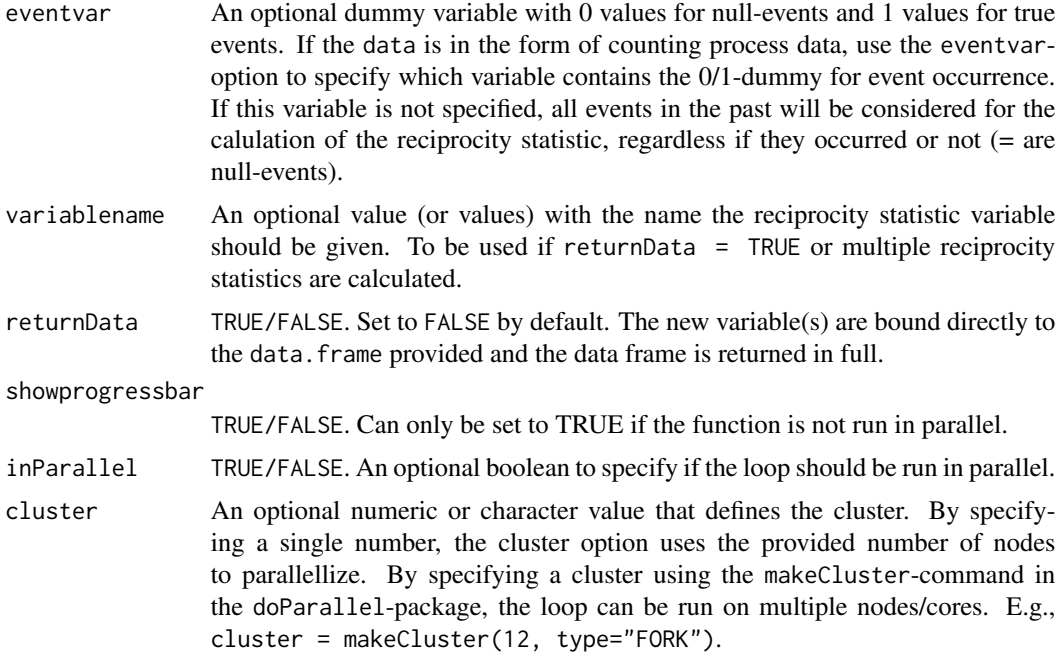

#### Details

The reciprocityStat()-function calculates an endogenous statistic that measures whether senders have a tendency to reciprocate events.

The effect is calculated as follows:

$$
G_t = G_t(E) = (A, B, w_t),
$$

 $G_t$  represents the network of past events and includes all events  $E$ . These events consist each of a sender  $a \in A$  and a target  $b \in B$  and a weight function  $w_t$ :

$$
w_t(i,j) = \sum_{e:a=i,b=j} |w_e| \cdot e^{-(t-t_e) \cdot \frac{\ln(2)}{T_{1/2}}} \cdot \frac{\ln(2)}{T_{1/2}},
$$

where  $w_e$  is the event weight (usually a constant set to 1 for each event), t is the current event time,  $t_e$  is the past event time and  $T_{1/2}$  is a halflife parameter.

For the reciprocity effect, the past events  $G_t$  are filtered to include only events where the senders are the present targets and the targets are the present senders:

$$
reciprocity(G_t, a, b) = w_t(b, a)
$$

An exponential decay function is used to model the effect of time on the endogenous statistics. Each past event that involves the sender as target and the target as sender, and fulfills additional filtering options specified via event type or event attributes, is weighted with an exponential decay. The further apart the past event is from the present event, the less weight is given to this event. The

#### <span id="page-26-0"></span>reciprocityStat 27

halflife parameter in the reciprocityStat()-function determines at which rate the weights of past events should be reduced.

The eventtypevar- and eventattributevar-options help filter the past events more specifically. How they are filtered depends on the eventtypevalue- and eventattributevalue-option.

#### Author(s)

Laurence Brandenberger <laurence.brandenberger@eawag.ch>

#### See Also

[rem-package](#page-1-2)

```
# create some data with 'sender', 'target' and a 'time'-variable
# (Note: Data used here are random events from the Correlates of War Project)
sender <- c('TUN', 'NIR', 'NIR', 'TUR', 'TUR', 'USA', 'URU',
            'IRQ', 'MOR', 'BEL', 'EEC', 'USA', 'IRN', 'IRN',
            'USA', 'AFG', 'ETH', 'USA', 'SAU', 'IRN', 'IRN',
            'ROM', 'USA', 'USA', 'PAN', 'USA', 'USA', 'YEM',
            'SYR', 'AFG', 'NAT', 'NAT', 'USA')
target <- c('BNG', 'ZAM', 'JAM', 'SAU', 'MOM', 'CHN', 'IRQ',
            'AFG', 'AFG', 'EEC', 'BEL', 'ITA', 'RUS', 'UNK',
            'IRN', 'RUS', 'AFG', 'ISR', 'ARB', 'USA', 'USA',
            'USA', 'AFG', 'IRN', 'IRN', 'IRN', 'AFG', 'PAL',
            'ARB', 'USA', 'EEC', 'BEL', 'PAK')
time <- c('800107', '800107', '800107', '800109', '800109',
          '800109', '800111', '800111', '800111', '800113',
          '800113', '800113', '800114', '800114', '800114',
          '800116', '800116', '800116', '800119', '800119',
          '800119', '800122', '800122', '800122', '800124',
          '800125', '800125', '800127', '800127', '800127',
          '800204', '800204', '800204')
type <- sample(c('cooperation', 'conflict'), 33,
               replace = TRUE)
important <- sample(c('important', 'not important'), 33,
                    replace = TRUE)
# combine them into a data.frame
dt <- data.frame(sender, target, time, type, important)
# create event sequence and order the data
dt <- eventSequence(datevar = dt$time, dateformat = "%y%m%d",
                    data = dt, type = "continuous",
                    byTime = "daily", returnData = TRUE,
                    sortData = TRUE)
# create counting process data set (with null-events) - conditional logit setting
dts <- createRemDataset(dt, dt$sender, dt$target, dt$event.seq.cont,
                          eventAttribute = dt$type,
                          atEventTimesOnly = TRUE, untilEventOccurrs = TRUE,
```

```
returnInputData = TRUE)
## divide up the results: counting process data = 1, original data = 2
dtrem <- dts[[1]]
dt <- dts[[2]]
## merge all necessary event attribute variables back in
dtrem$type <- dt$type[match(dtrem$eventID, dt$eventID)]
dtrem$important <- dt$important[match(dtrem$eventID, dt$eventID)]
# manually sort the data set
dtrem <- dtrem[order(dtrem$eventTime), ]
# calculate reciprocity statistic
dtrem$recip <- reciprocityStat(data = dtrem,
                            time = dtrem$eventTime,
                            sender = dtrem$sender,
                            target = dtrem$target,
                            eventvar = dtrem$eventDummy,
                            halflife = 2)# plot sender-outdegree over time
library("ggplot2")
ggplot(dtrem, aes(eventTime, recip,
               group = factor(eventDummy), color = factor(eventDummy)) ) +
 geom_point()+ geom_smooth()
# calculate reciprocity statistic with typematch
# if a cooperated with b in the past, does
# b cooperate with a now?
dtrem$recip.typematch <- reciprocityStat(data = dtrem,
                               time = dtrem$eventTime,
                               sender = dtrem$sender,
                               target = dtrem$target,
                               eventvar = dtrem$eventDummy,
                               eventtypevar = dtrem$type,
                               eventtypevalue = 'valuematch',
                               halflife = 2)
# calculate reciprocity with valuemix on type
dtrem <- reciprocityStat(data = dtrem,
                         time = dtrem$eventTime,
                         sender = dtrem$sender,
                         target = dtrem$target,
                         eventvar = dtrem$eventDummy,
                         eventtypevar = dtrem$type,
                         eventtypevalue = 'valuemix',
                         halflife = 2,
                         returnData = TRUE)
# calculate reciprocity and count important events only
dtrem$recip.filtered <- reciprocityStat(data = dtrem,
                               time = dtrem$eventTime,
                               sender = dtrem$sender,
                               target = dtrem$target,
                               eventvar = dtrem$eventDummy,
```

```
eventfiltervar = dtrem$important,
eventfiltervalue = 'important',
halflife = 2)
```
<span id="page-28-1"></span><span id="page-28-0"></span>similarityStat *Calculate similarity statistics*

## Description

Calculate the endogenous network statistic similarity for relational event models. similarityStat measures the tendency for senders to adapt their behavior to that of their peers.

## Usage

```
similarityStat(data, time, sender, target,
    senderOrTarget = 'sender',
    whichSimilarity = NULL,
    halflifeLastEvent = NULL,
   halflifeTimeBetweenEvents = NULL,
    eventtypevar = NULL,
    eventfiltervar = NULL,
    eventfiltervalue = NULL,
    eventvar = NULL,
    variablename = 'similarity',
    returnData = FALSE,
    dataPastEvents = NULL,
    showprogressbar = FALSE,
    inParallel = FALSE, cluster = NULL
\mathcal{L}
```
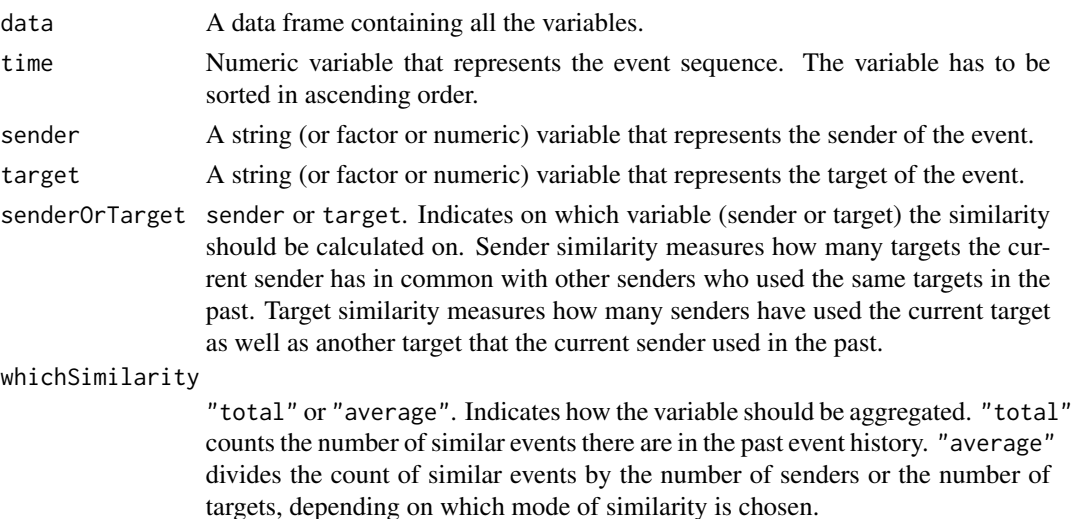

#### halflifeLastEvent

A numeric value that is used in the decay function. The vector of past events is weighted by an exponential decay function using the specified halflife. The halflife parameter determines after how long a period the event weight should be halved. For sender similarity: The halflife determines the weight of the count of targets that two actors have in common. The further back the second sender was active, the less weight is given the similarity between this sender and the current sender. For target similarity: The halflife determines the weight of the count of targets that have used both been used by other senders in the past. The longer ago the current sender engaged in an event with the other target, the less weight is given the count.

#### halflifeTimeBetweenEvents

A numeric value that is used in the decay function. Instead of counting each past event for the similarity statistic, each event is reduced depending on the time that passed between the current event and the past event. For sender similarity: Each target that two actors have in common is weighted by the time that passed between the two events. For target similarity: Each sender that two targets have in common is weighted by the time that passed between the two events.

eventtypevar An optional dummy variable that represents the type of the event. If specified, only past events are considered for the count that reflect the same type as the current event (typematch).

eventfiltervar An optional variable that filters past events by the eventfiltervalue specified. eventfiltervalue

> A string that represents an event attribute by which all past events have to be filtered by.

- eventvar An optional dummy variable with 0 values for null-events and 1 values for true events. If the data is in the form of counting process data, use the eventvaroption to specify which variable contains the 0/1-dummy for event occurrence. If this variable is not specified, all events in the past will be considered for the calulation of the similarity statistic, regardless if they occurred or not (= are nullevents). Misspecification could result in grievous errors in the calculation of the network statistic.
- variablename An optional value (or values) with the name the similarity statistic variable should be given. To be used if returnData = TRUE.
- returnData TRUE/FALSE. Set to FALSE by default. The new variable(s) are bound directly to the data.frame provided and the data frame is returned in full.

 $dataPastEvents$  An optional data. frame with the following variables: column  $1 = time$  variable, column  $2$  = sender variable, column  $3$  = target on other variable (or all "1"), column  $4 =$  event type variable (or all "1"), column  $5 =$  event filter variable (or all "1"). Make sure that the data frame does not contain null events. Filter it out for true events only.

showprogressbar

TRUE/FALSE. To be implemented.

inParallel TRUE/FALSE. An optional boolean to specify if the loop should be run in parallel.

cluster An optional numeric or character value that defines the cluster. By specifying a single number, the cluster option uses the provided number of nodes to parallellize. By specifying a cluster using the makeCluster-command in the doParallel-package, the loop can be run on multiple nodes/cores. E.g., cluster = makeCluster(12, type="FORK").

#### <span id="page-30-0"></span>Details

The similiarityStat()-function calculates an endogenous statistic that measures whether sender (or targets) have a tendency to cluster together. Tow distinct types of similarity measures can be calculated: sender similarity or target similarity.

Sender similarity: How many targets does the current sender have in common with senders who used the current target in the past? How likely is it that two senders are alike?

The function proceeds as follows:

- 1. First it filters out all the targets that the present sender  $a$  used in the past
- 2. Next it filters out all the senders that have also used the current target b
- 3. For each of the senders found in (2) it compiles a list of targets that this sender has used in the past
- 4. For each of the senders found in (2) it cross-checks the two lists generated in (1) and (3) and count how many targets the two senders have in common.

Target similarity: How many senders have used the same two concepts that the current sender has used (in the past and is currently using)? For each target that the current sender has used in the past, how many senders have also used these past targets as well as the current target? How likely is it that two targets are used together?

The function proceeds as follows:

- 1. First filter out all the targets that the current sender  $a$  has used in the past
- 2. Next it filters out all the senders that have also used the current target  $b$
- 3. For each target found in (1) it compiles a list of senders that have also used this target in the past
- 4. For each target found in (1) it cross-checks the list of senders that have used b (found under (2)) and the list of senders that also used one other target that  $a$  used (found under (3))

Two decay functions may be used in the calculation of the similarity score for each event.

## Author(s)

Laurence Brandenberger <laurence.brandenberger@eawag.ch>

## See Also

[rem-package](#page-1-2)

```
# create some data with 'sender', 'target' and a 'time'-variable
# (Note: Data used here are random events from the Correlates of War Project)
sender <- c('TUN', 'NIR', 'NIR', 'TUR', 'TUR', 'USA', 'URU',
            'IRQ', 'MOR', 'BEL', 'EEC', 'USA', 'IRN', 'IRN',
            'USA', 'AFG', 'ETH', 'USA', 'SAU', 'IRN', 'IRN',
            'ROM', 'USA', 'USA', 'PAN', 'USA', 'USA', 'YEM',
            'SYR', 'AFG', 'NAT', 'NAT', 'USA')
target <- c('BNG', 'ZAM', 'JAM', 'SAU', 'MOM', 'CHN', 'IRQ',
            'AFG', 'AFG', 'EEC', 'BEL', 'ITA', 'RUS', 'UNK',
            'IRN', 'RUS', 'AFG', 'ISR', 'ARB', 'USA', 'USA',
            'USA', 'AFG', 'IRN', 'IRN', 'IRN', 'AFG', 'PAL',
            'ARB', 'USA', 'EEC', 'BEL', 'PAK')
time <- c('800107', '800107', '800107', '800109', '800109',
          '800109', '800111', '800111', '800111', '800113',
          '800113', '800113', '800114', '800114', '800114',
          '800116', '800116', '800116', '800119', '800119',
          '800119', '800122', '800122', '800122', '800124',
          '800125', '800125', '800127', '800127', '800127',
          '800204', '800204', '800204')
type <- sample(c('cooperation', 'conflict'), 33,
              replace = TRUE)
important <- sample(c('important', 'not important'), 33,
                    replace = TRUE)
# combine them into a data.frame
dt <- data.frame(sender, target, time, type, important)
# create event sequence and order the data
dt <- eventSequence(datevar = dt$time, dateformat = "%y%m%d",
                    data = dt, type = "continuous",
                    byTime = "daily", returnData = TRUE,
                    sortData = TRUE)
# create counting process data set (with null-events) - conditional logit setting
dts <- createRemDataset(dt, dt$sender, dt$target, dt$event.seq.cont,
                          eventAttribute = dt$type,
                          atEventTimesOnly = TRUE, untilEventOccurrs = TRUE,
 returnInputData = TRUE)
## divide up the results: counting process data = 1, original data = 2
dtrem <- dts[[1]]
dt <- dts[[2]]
## merge all necessary event attribute variables back in
dtrem$type <- dt$type[match(dtrem$eventID, dt$eventID)]
dtrem$important <- dt$important[match(dtrem$eventID, dt$eventID)]
# manually sort the data set
dtrem <- dtrem[order(dtrem$eventTime), ]
# average sender similarity
dtrem$s.sim.av <- similarityStat(data = dtrem,
                              time = dtrem$eventTime,
                              sender = dtrem$sender,
```

```
target = dtrem$target,
                              eventvar = dtrem$eventDummy,
                              senderOrTarget = "sender",
                              whichSimilarity = "average")
# average target similarity
dtrem$t.sim.av <- similarityStat(data = dtrem,
                                 time = dtrem$eventTime,
                                 sender = dtrem$sender,
                                 target = dtrem$target,
                                 eventvar = dtrem$eventDummy,
                                 senderOrTarget = "target",
                                 whichSimilarity = "average")
# Calculate sender similarity with 1 halflife
# parameter: This parameter makes sure, that those other
# senders (with whom you compare your targets) have been
# active in the past. THe longer they've done nothing, the
# less weight is given to the number of similar targets.
dtrem$s.sim.hl2 <- similarityStat(data = dtrem,
                                 time = dtrem$eventTime,
                                 sender = dtrem$sender,
                                 target = dtrem$target,
                                 eventvar = dtrem$eventDummy,
                                 senderOrTarget = "sender",
                                 halflifeLastEvent = 2)
# Calculate sender similarity with 2 halflife parameters:
# The first parameter makes sure that the actors against
# whom you compare yourself have been active in the
# recent past. The second halflife parameter makes
# sure that the two events containing the same
# targets (once by the current actor, once by the other
# actor) are not that far apart. The longer apart, the
# less likely it is that the current sender will remember
# how the similar-past sender has acted.
dtrem$s.sim.hl2.hl1 <- similarityStat(data = dtrem,
                                  time = dtrem$eventTime,
                                  sender = dtrem$sender,
                                  target = dtrem$target,
                                  eventvar = dtrem$eventDummy,
                                  senderOrTarget = "sender",
                                  halflifeLastEvent = 2,
                                  halflifeTimeBetweenEvents = 1)
```
timeToEvent *Calculate the time-to-next-event or the time-since-date for a REM data set.*

#### Description

Calculate time-to-next-event or time-since-date for a REM data set.

```
timeToEvent(time, type = 'time-to-next-event', timeEventPossible = NULL)
```
#### Arguments

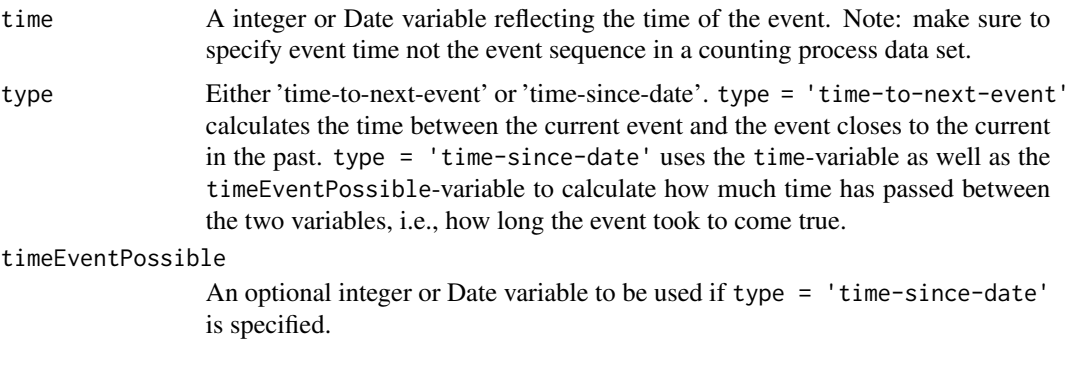

## Details

To come.

## Author(s)

Laurence Brandenberger <laurence.brandenberger@eawag.ch>

## See Also

[rem-package](#page-1-2)

```
## get some random data
dt <- data.frame(
  sender = c('a', 'c', 'd', 'a', 'a', 'f', 'c'),
  target = c('b', 'd', 'd', 'b', 'b', 'a', 'd'),
  date = c(rep('10.01.90',2), '11.01.90', '04.01.90',
 '05.01.90', rep('10.01.90',2)),
  start = c(0, 0, 1, 1, 1, 3, 3),
  end = rep(6, 7),
  targetAvailableSince = c(rep(-10,6), -2),
  dateTargetAvailable = c(rep('31.12.89',6), '01.01.90')
\mathcal{L}## create event sequence
dt <- eventSequence(dt$date, dateformat = '%d.%m.%y', data = dt,
              type = "continuous", byTime = "daily",
              excludeDate = '07.01.90',
              returnData = TRUE, sortData = TRUE,
              returnDateSequenceData = FALSE)
## also return the sequenceData
dt.seq <- eventSequence(dt$date, dateformat = '%d.%m.%y', data = dt,
```
#### timeToEvent 35

```
type = "continuous", byTime = "daily",
                    excludeDate = '07.01.90',
                    returnDateSequenceData = TRUE)
## create counting process data set
dts <- createRemDataset(
data = dt, sender = dt$sender, target = dt$target,
eventSequence = dt$event.seq.cont,
eventAttribute = NULL, time = NULL,
start = dt$start, startDate = NULL,
end = dt$end, endDate = NULL,
timeformat = NULL, atEventTimesOnly = TRUE,
untilEventOccurrs = TRUE,
includeAllPossibleEvents = FALSE,
possibleEvents = NULL, returnInputData = TRUE)
## divide up the results: counting process data = 1, original data = 2
dt.rem <- dts[[1]]
dt <- dts[[2]]
## merge all necessary event attribute variables back in
dt.rem$targetAvailableSince <- dt$targetAvailableSince[match(dt.rem$eventID,
dt$eventID)]
dt.rem$dateTargetAvailable <- dt$dateTargetAvailable[match(dt.rem$eventID,
dt$eventID)]
## add dates to the eventTime
dt.rem$eventDate <- dt.seq$date.sequence[match(dt.rem$eventTime,
dt.seq$event.sequence)]
## sort the dataframe according to eventTime
dt.rem <- dt.rem[order(dt.rem$eventTime), ]
## 1. numeric, time-to-next-event
dt.rem$timeToNextEvent <- timeToEvent(as.integer(dt.rem$eventTime))
## 2. numeric, time-since
dt.rem$timeSince <- timeToEvent(dt.rem$eventTime,
                                type = 'time-since-date',
                                dt.rem$targetAvailableSince)
## 3. Date, time-to-next-event
# since the event sequence excluded 06.01.90 => time to next event differs
# for the two specification with the integr (1) and the Date-variable (2).
# To be consistent, pick the eventTime instead of the Date-variable.
dt.rem$timeToNextEvent2 <- timeToEvent(as.Date(dt.rem$eventDate, '%d.%m.%y'))
## 4. Date, time-since
dt.rem$timeSince2 <- timeToEvent(
as.Date(dt.rem$eventDate, '%d.%m.%y'),
type = 'time-since-date',
as.Date(dt.rem$dateTargetAvailable, '%d.%m.%y'))
```
<span id="page-35-1"></span><span id="page-35-0"></span>

## Description

Calculate the endogenous network statistic triads that measures the tendency for events to close open triads.

## Usage

```
triadStat(data, time, sender, target, halflife,
   weight = NULL,eventtypevar = NULL,
   eventtypevalues = NULL,
    eventfiltervar = NULL,
    eventfilterAI = NULL,
    eventfilterBI = NULL,
    eventfilterAB = NULL,
   eventvar = NULL,
    variablename = 'triad',
    returnData = FALSE,
    showprogressbar = FALSE,
    inParallel = FALSE, cluster = NULL
\mathcal{L}
```
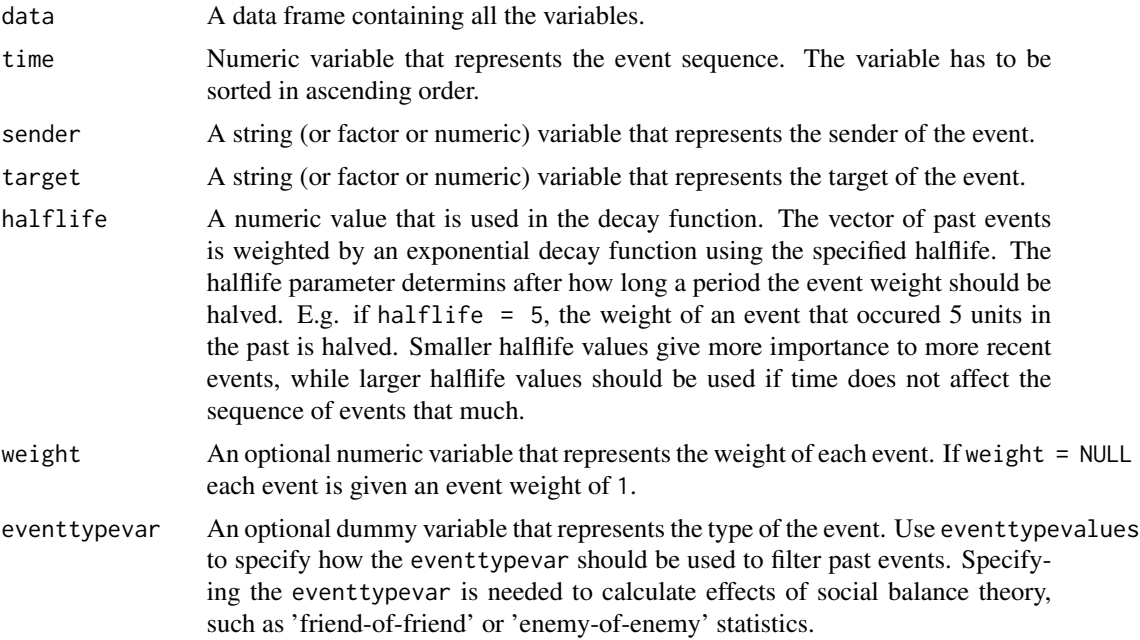

#### triadStat 37

eventtypevalues

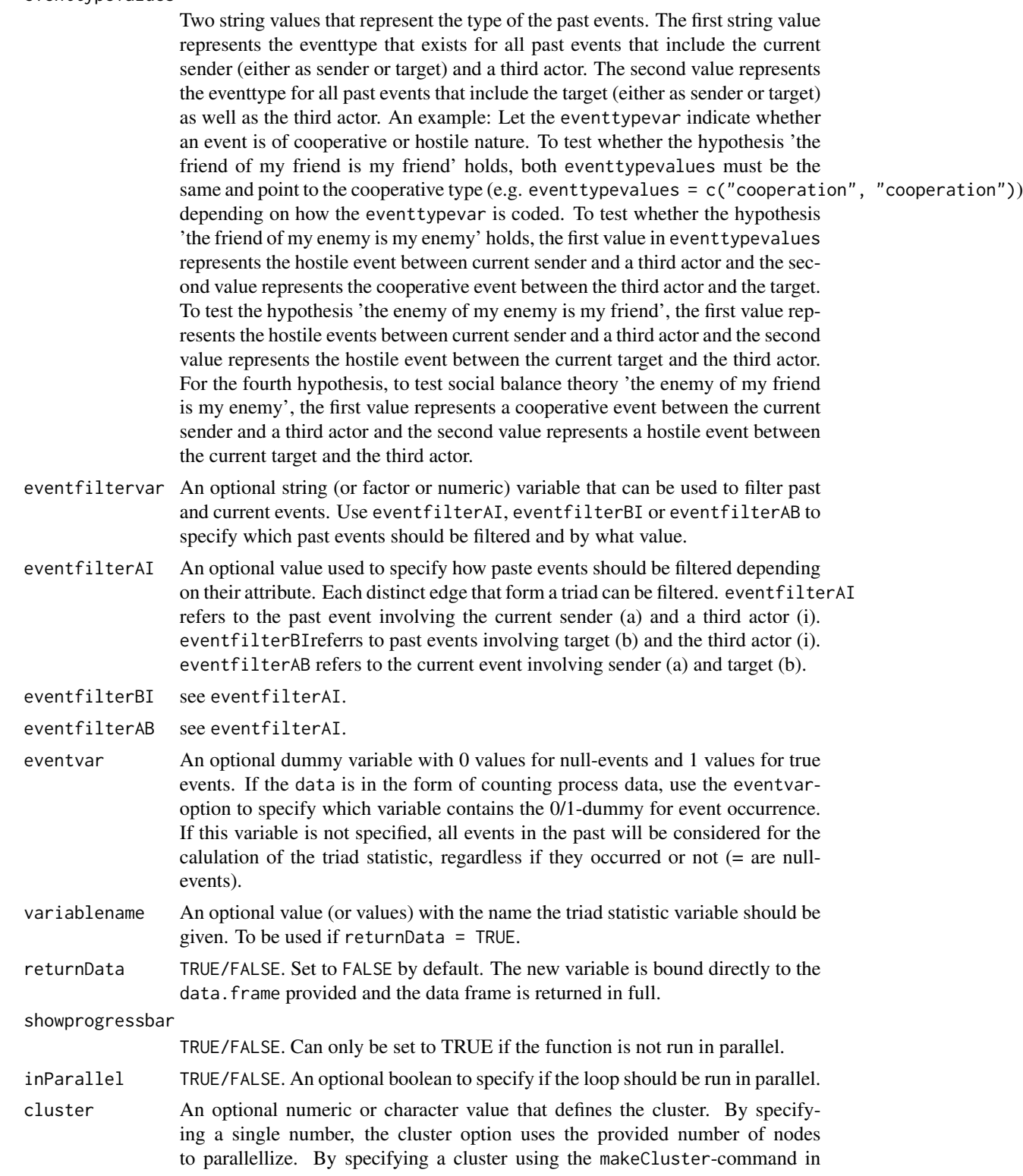

the doParallel-package, the loop can be run on multiple nodes/cores. E.g., cluster = makeCluster(12, type="FORK").

#### <span id="page-37-0"></span>Details

The triadStat()-function calculates an endogenous statistic that measures whether events have a tendency to form closing triads.

The effect is calculated as follows:

$$
G_t = G_t(E) = (A, B, w_t),
$$

 $G_t$  represents the network of past events and includes all events E. These events consist each of a sender  $a \in A$  and a target  $b \in B$  and a weight function  $w_t$ :

$$
w_t(i,j) = \sum_{e:a=i,b=j} |w_e| \cdot e^{-(t-t_e)\cdot \frac{\ln(2)}{T_{1/2}}} \cdot \frac{\ln(2)}{T_{1/2}},
$$

where  $w_e$  is the event weight (usually a constant set to 1 for each event), t is the current event time,  $t_e$  is the past event time and  $T_{1/2}$  is a halflife parameter.

For the triad effect, the past events  $G_t$  are filtered to include only events where the current event closes an open triad in the past.

$$
triad(G_t, a, b) = \sqrt{\sum_{i \in A} w_t(a, i) \cdot w_t(i, b)}
$$

An exponential decay function is used to model the effect of time on the endogenous statistics. The further apart the past event is from the present event, the less weight is given to this event. The halflife parameter in the triadStat()-function determines at which rate the weights of past events should be reduced. Therefore, if the one (or more) of the two events in the triad have occurred further in the past, less weight is given to this triad because it becomes less likely that the sender and target actors reacted to each other in the way the triad assumes.

The eventtypevar- and eventattributevar-options help filter the past events more specifically. How they are filtered depends on the eventtypevalue- and eventattributevalue-option.

#### Author(s)

Laurence Brandenberger <laurence.brandenberger@eawag.ch>

## See Also

[rem-package](#page-1-2)

#### triadStat 39

```
# create some data with 'sender', 'target' and a 'time'-variable
# (Note: Data used here are random events from the Correlates of War Project)
sender <- c('TUN', 'UNK', 'NIR', 'TUR', 'TUR', 'USA', 'URU',
            'IRQ', 'MOR', 'BEL', 'EEC', 'USA', 'IRN', 'IRN',
            'USA', 'AFG', 'ETH', 'USA', 'SAU', 'IRN', 'IRN',
            'ROM', 'USA', 'USA', 'PAN', 'USA', 'USA', 'YEM',
            'SYR', 'AFG', 'NAT', 'UNK', 'IRN')
target <- c('BNG', 'RUS', 'JAM', 'SAU', 'MOM', 'CHN', 'IRQ',
            'AFG', 'AFG', 'EEC', 'BEL', 'ITA', 'RUS', 'UNK',
            'IRN', 'RUS', 'AFG', 'ISR', 'ARB', 'USA', 'USA',
            'USA', 'AFG', 'IRN', 'IRN', 'IRN', 'AFG', 'PAL',
            'ARB', 'USA', 'EEC', 'IRN', 'CHN')
time <- c('800107', '800107', '800107', '800109', '800109',
          '800109', '800111', '800111', '800111', '800113',
          '800113', '800113', '800114', '800114', '800114',
          '800116', '800116', '800116', '800119', '800119',
          '800119', '800122', '800122', '800122', '800124',
          '800125', '800125', '800127', '800127', '800127',
          '800204', '800204', '800204')
type <- sample(c('cooperation', 'conflict'), 33,
              replace = TRUE)
important <- sample(c('important', 'not important'), 33,
                    replace = TRUE)
# combine them into a data.frame
dt <- data.frame(sender, target, time, type, important)
# create event sequence and order the data
dt <- eventSequence(datevar = dt$time, dateformat = "%y%m%d",
                    data = dt, type = "continuous",
                    byTime = "daily", returnData = TRUE,
                    sortData = TRUE)
# create counting process data set (with null-events) - conditional logit setting
dts <- createRemDataset(dt, dt$sender, dt$target, dt$event.seq.cont,
                          eventAttribute = dt$type,
                          atEventTimesOnly = TRUE, untilEventOccurrs = TRUE,
 returnInputData = TRUE)
dtrem <- dts[[1]]
dt <- dts[[2]]
# manually sort the data set
dtrem <- dtrem[order(dtrem$eventTime), ]
# merge type-variable back in
dtrem$type <- dt$type[match(dtrem$eventID, dt$eventID)]
# calculate triad statistic
dtrem$triad <- triadStat(data = dtrem, time = dtrem$eventTime,
                      sender = dtrem$sender, target = dtrem$target,
                      eventvar = dtrem$eventDummy,
                      halflife = 2)
```

```
# calculate friend-of-friend statistic
dtrem$triad.fof <- triadStat(data = dtrem, time = dtrem$eventTime,
                          sender = dtrem$sender, target = dtrem$target,
                          halflife = 2, eventtypevar = dtrem$type,
                          eventtypevalues = c("cooperation",
                                              "cooperation"),
                          eventvar = dtrem$eventDummy)
# calculate friend-of-enemy statistic
dtrem$triad.foe <- triadStat(data = dtrem, time = dtrem$eventTime,
                             sender = dtrem$sender, target = dtrem$target,
                             halflife = 2, eventtypevar = dtrem$type,
                             eventtypevalues = c("conflict",
                                                 "cooperation"),
                             eventvar = dtrem$eventDummy)
# calculate enemy-of-friend statistic
dtrem$triad.eof <- triadStat(data = dtrem, time = dtrem$eventTime,
                             sender = dtrem$sender, target = dtrem$target,
                             halflife = 2, eventtypevar = dtrem$type,
                             eventtypevalues = c("cooperation",
                                                 "conflict"),
                             eventvar = dtrem$eventDummy)
# calculate enemy-of-enemy statistic
dtrem$triad.eoe <- triadStat(data = dtrem, time = dtrem$eventTime,
                             sender = dtrem$sender, target = dtrem$target,
                             halflife = 2, eventtypevar = dtrem$type,
                             eventtypevalues = c("conflict",
                                                 "conflict"),
                             eventvar = dtrem$eventDummy)
```
# <span id="page-40-0"></span>Index

triadStat, *[2](#page-1-0)*, [36](#page-35-0)

as.Date, *[4](#page-3-0)*, *[13](#page-12-0)* createRemDataset, *[2](#page-1-0)*, [2](#page-1-0) degree *(*degreeStat*)*, [7](#page-6-0) degreeStat, *[2](#page-1-0)*, [7](#page-6-0) event sequence *(*eventSequence*)*, [12](#page-11-0) event.sequence *(*eventSequence*)*, [12](#page-11-0) eventSequence, [12](#page-11-0) fourCycle *(*fourCycleStat*)*, [16](#page-15-0) fourCycleStat, *[2](#page-1-0)*, [16](#page-15-0) indegree *(*degreeStat*)*, [7](#page-6-0) inertia *(*inertiaStat*)*, [20](#page-19-0) inertiaStat, *[2](#page-1-0)*, [20](#page-19-0) outdegree *(*degreeStat*)*, [7](#page-6-0) reciprocity *(*reciprocityStat*)*, [24](#page-23-0) reciprocityStat, *[2](#page-1-0)*, [24](#page-23-0) relational event model *(*rem-package*)*, [2](#page-1-0) relational-event-model *(*rem-package*)*, [2](#page-1-0) rem *(*rem-package*)*, [2](#page-1-0) rem-package, [2,](#page-1-0) *[4](#page-3-0)*, *[11](#page-10-0)*, *[14](#page-13-0)*, *[19](#page-18-0)*, *[23](#page-22-0)*, *[27](#page-26-0)*, *[31](#page-30-0)*, *[34](#page-33-0)*, *[38](#page-37-0)* similarity *(*similarityStat*)*, [29](#page-28-0) similarityStat, *[2](#page-1-0)*, [29](#page-28-0) timeToEvent, [33](#page-32-0) triad *(*triadStat*)*, [36](#page-35-0)